## LAME (Linear Algebra Made Easy)

David Golub Carmine Elvezio Muhammad Akbar Ariel Deitcher

#### **MOTIVATION**

Performing calculations and operations by hand is tedious, time consuming and error prone.

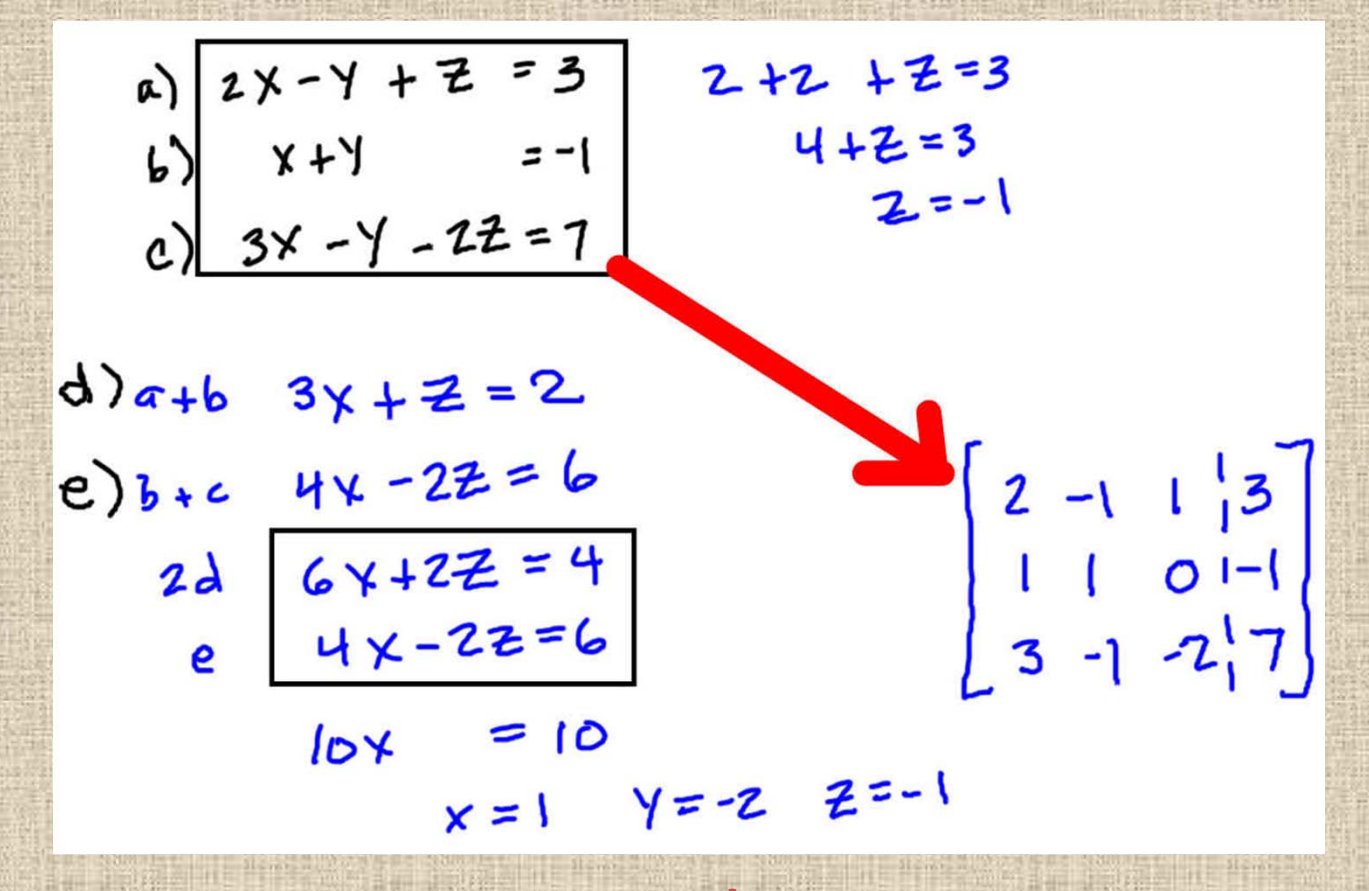

However, computers **OVE** this stuff!

# Why LAME isn't (lame)

- LAME allows for basic control flow operations (if, while)
- Performs matrix/vector operations (resizing, transpose, multiplication, exponentiation) so you don't have to
- • Imperative language with C and MATLAB like syntax

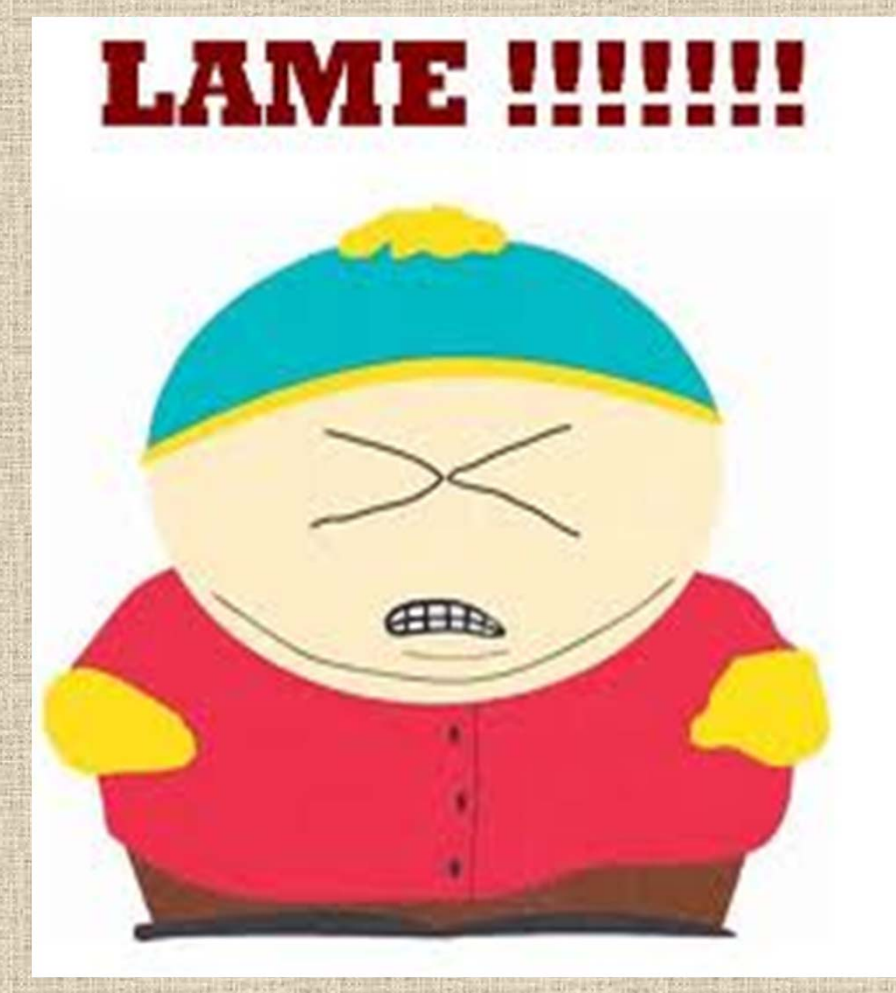

# The Basics

#### Basic Types

- •Boolean
- $\bullet$ String
- • Scalar
	- 64 bit signed double •precision float
- • Matrix
	- Dynamically sized 2‐D array
	- – Elements can be scalars or other matrices

#### Basic Operations

Addition

•

•

- $\bullet$ Negation
- $\bullet$  Multiplication
	- Division
	- Exponentiation

#### Basic Operators

- $\bullet$ print
- •if
- •while
- $\bullet$ dim

•

- •Relational Operators
- • Logical Operators
	- **Transpose**

### Example time!

Let us implement an algorithm using LAME to solve a system of simultaneous linear equations. The equations are:

> $3x_1 + x_2 = 3$  $9x_1 + 4x_2 = 6$

We use the following algorithm to solve this problem.

$$
A = \begin{bmatrix} 3 & 1 \\ 9 & 4 \end{bmatrix}
$$

$$
B = \begin{bmatrix} 3 \\ 6 \end{bmatrix}
$$

$$
X = \begin{bmatrix} x_1 \\ x_2 \end{bmatrix} = A^{-1}B
$$

$$
A^{-1} = \frac{1}{|A|} \text{Adj}(A) = \frac{1}{A_{0,0}A_{1,1} - A_{0,1}A_{1,0}} \begin{bmatrix} A_{1,1} & -A_{0,1} \\ -A_{1,0} & A_{0,0} \end{bmatrix}
$$

# Doing This (fingers crossed)

```
matrix A = { 3, 1; 9, 4 };
matrix B = { 3; 6 };
matrix X;
```

```
print "\nSolving system of simultaneous linear
equations:\n";
print A[0,0] + "x1 + " + A[0,1] + "x2 = " + B[0] +"\n";
print A[1,0] + "x1 + " + A[1,1] + "x2 = " + B[1] +"\n";
print "\n\{nA = \n'\ + A + \n'\n'\n\}print "nB = n'' + B + "n";
```
scalar det\_of\_A <sup>=</sup> A[0,0]\*A[1,1] ‐ A[0,1]\*A[1,0]; print "\nDeterminant(A) = " + det\_of\_A + "\n";

# Outputs This

Solving system of simultaneous linear equations: 3 x1 <sup>+</sup> 1 x2 <sup>=</sup> 3 9 x1 <sup>+</sup> 4 x2 <sup>=</sup> 6  $\mathsf{A}% _{\mathsf{A}}^{\mathsf{A}}=\mathsf{A}_{\mathsf{A}}^{\mathsf{A}}$ 3 1 9 4  $B =$ 3 6Determinant( $A$ ) = 3

# Doing This

 $if(det_of_A != 0)$  { … //see next slide } else { print "A is singular and its inverse doesn't exist.\n";

}

### Doing This (continued)

matrix inv\_of\_A;

inv\_of\_A [0,0] <sup>=</sup> A[1,1];  $inv\_of\_A [0,1] = -1*A[0,1];$ inv\_of\_A  $[1,0] = -1$ \*A $[1,0]$ ; inv of  $A [1,1] = A[0,0];$  $inv\_of_A = inv\_of_A / det_of_A;$ 

X <sup>=</sup> inv\_of\_A \* B;

print "\nInverse(A) = \n" + inv\_of\_A + "\n"; print "X = Inverse(A)  $*$  B = \n" + X + "\n"; print "Solution:\n"; print "x1 = " +  $X[0]$  + " $\n\pi$ "; print "x2 = " +  $X[1]$  + " $\n\pi$ ";

# Outputs This (Yay!)

 $Inverse(A) =$ 1.33333 ‐0.333333 ‐3 1 X <sup>=</sup> Inverse(A) \* B <sup>=</sup> 2‐3 Solution: x1 <sup>=</sup> 2 x2 <sup>=</sup> ‐3 4

### The Whole Shebang

}

```
matrix A = { 3, 1; 9, 4 };
matrix B = { 3; 6 };
matrix X;
print "\nSolving system of simultaneous linear
inv_of_A = inv_of_A / det_of_A;
equations:\n";
print A[0,0] + " x1 + " + A[0,1] + " x2 = " + B[0] +
"\n";
print A[1,0] + "x1 + " + A[1,1] + "x2 = " + B[1] +"\n";
print "\nA = \n" + A + "\n";
print "\nB = \n" + B + "\n";
scalar det_of_A = A[0,0]*A[1,1] ‐ A[0,1]*A[1,0];
print "\nDeterminant(A) = " + det_of_A + "\n";
if(det of A = 0) {
matrix inv_of_A;
inv of A [0,0] = A[1,1];
```
inv\_of A  $[0,1] = -1*A[0,1];$ inv\_of A  $[1,0] = -1*A[1,0]$ ; inv of  $A [1,1] = A[0,0];$ X <sup>=</sup> inv\_of\_A \* B; print "\nInverse(A) = \n" + inv\_of\_A + "\n"; print "X = Inverse(A)  $*$  B = \n" + X + "\n"; print "Solution:\n"; print "x1 = " +  $X[0]$  + "\n"; print "x2 = " +  $X[1]$  + "\n"; } else { print "A is singular and its inverse doesn't exist.\n";

## All Together Now

Solving system of simultaneous linear equations:

3 x1 <sup>+</sup> 1 x2 <sup>=</sup> 3 9 x1 <sup>+</sup> 4 x2 <sup>=</sup> 6  $\mathsf{A}% _{\mathsf{A}}^{\ast}=\mathsf{A}_{\mathsf{A}}^{\ast}$ 3 1 9 4  $B =$ 3

6

Determinant( $A$ ) = 3  $Inverse(A) =$ 1.33333 ‐0.333333 ‐3 1 X <sup>=</sup> Inverse(A) \* B <sup>=</sup> 2‐3 Solution: x1 <sup>=</sup> 2 x2 <sup>=</sup> ‐3 4

### Implementation

- O'Caml takes care of the hard work
- iLAME 3-op code is converted into C ++
- C++ is then used to perform matrix operations and output the result

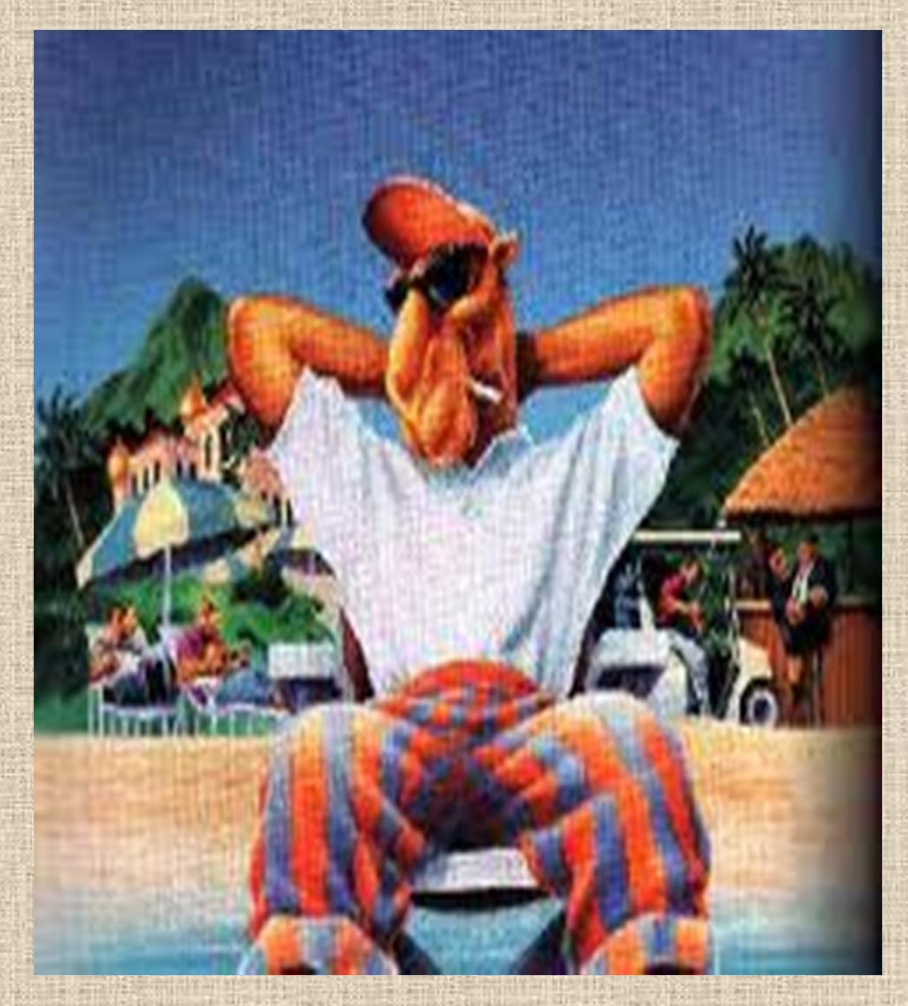

#### Lessons Learned

- Get started early!
- Make sure the problem is well defined math really is your friend
- $\bullet$ • Set and keep to deadlines
- Be open to revision
- Formal interfaces document/code style, module interaction
- AWK is better than O'Caml (kidding)

# Questions?

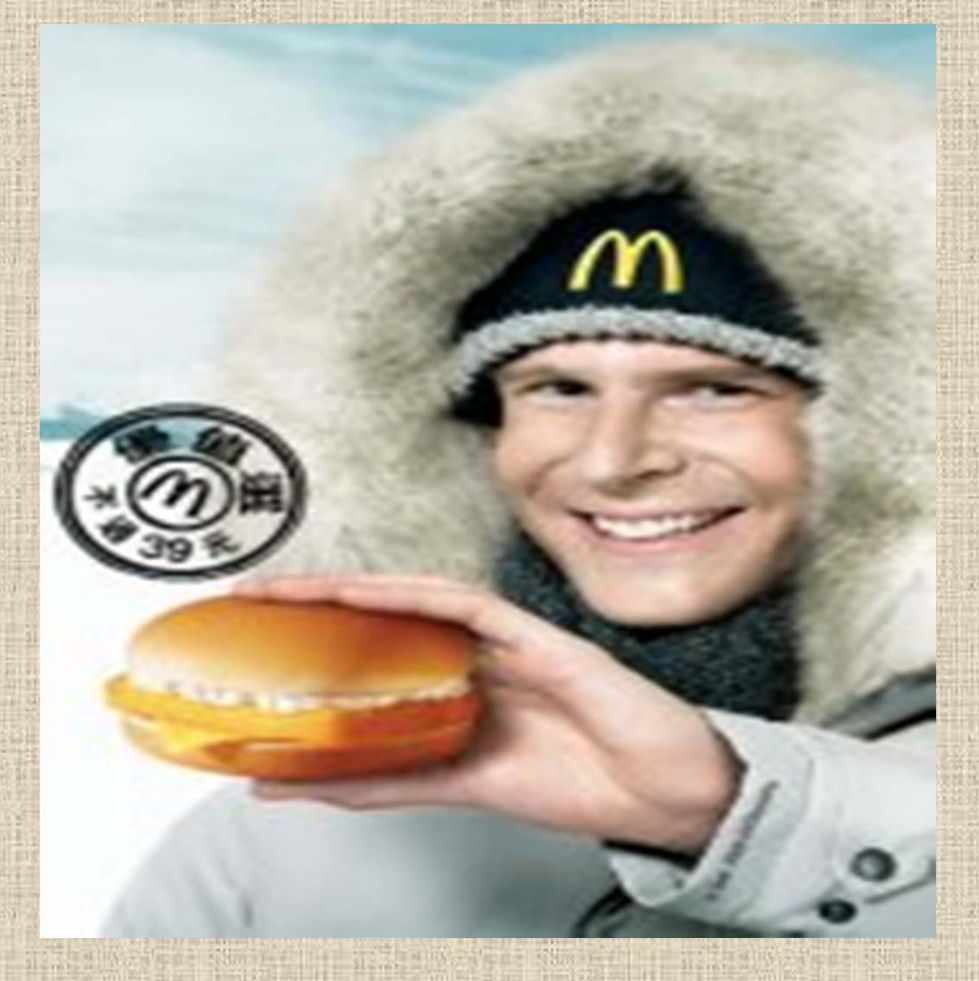